Let us consider the example of a two reflector antenna. See H. Mounier, *Propriétés structurelles des* systèmes linéaires à retards: aspects théoriques et pratiques, PhD Thesis, University of Orsay, France, 1995.

<sup>&</sup>gt; with(Ore\_algebra):

<sup>&</sup>gt; with(OreModules):

After loading the required Maple packages, the first step is to define the Ore algebra.

Let us define an Ore algebra with a differential operator  $Dt$  w.r.t. time t and a time-delay operator δ. Note also that the constants  $K1$ ,  $K2$ ,  $Te$ ,  $Kp$ ,  $Kc$  have to be declared in the definition of the Ore algebra.

```
> Alg := DefineOreAlgebra(diff=[Dt,t], dual_shift=[delta,s], polynom=[t,s],
```
 $com = [K1, K2, Te, Kp, Kc],$  shift\_action=[delta,t]):

Enter the matrix  $R$  of the linear differential time-delay system:

```
> R := evalm([[Dt, -K1, 0, 0, 0, 0, 0, 0, 0],
> [0, Dt+K2/Te, 0, 0, 0, 0, -Kp/Te*delta, -Kc/Te*delta, -Kc/Te*delta],
> [0, 0, 0, -K1, 0, 0, 0, 0, 0],<br>> [0, 0, 0, 0, t+K2/Te, 0, 0, -Kc/T].> [0, 0, 0, Dt+K2/Te, 0, 0, -Kc/Te*delta, -Kp/Te*delta, -Kc/Te*delta],
   > [0, 0, 0, 0, Dt, -K1, 0, 0, 0],
   [0, 0, 0, 0, 0, 0, \text{Dt+K2/Te}, -\text{Kc/Te*delta}, -\text{Kc/Te*delta}, -\text{Kp/Te*delta}]];
      R :=\lceil

               Dt −K1 0 0 0 0 0 0 0
                0 Dt + \frac{K2}{T}\frac{K2}{Te} 0 0 0 0 -\frac{Kp \delta}{Te}\frac{Kp\,\delta}{Te} - \frac{Kc\,\delta}{Te}\frac{Kc\,\delta}{Te} - \frac{Kc\,\delta}{Te}T\epsilon0 0 Dt −K1 0 0 0 0 0
                0 0 0 Dt + \frac{K2}{T}\frac{K2}{Te} 0 0 -\frac{Kc \delta}{Te}\frac{Kc\,\delta}{Te} - \frac{Kp\,\delta}{Te}\frac{Kp\,\delta}{Te} -\frac{Kc\,\delta}{Te}T\epsilon0 0 0 0 Dt −K1 0 0 0
                0 0 0 0 0 Dt + \frac{K2}{T}\frac{K2}{Te} -\frac{Kc \delta}{Te}\frac{Kc\,\delta}{Te} -\frac{Kc\,\delta}{Te}\frac{Kc\,\delta}{Te} -\frac{Kp\,\delta}{Te}T\epsilon1
```
Then, we use an involution  $\theta$  of Alg in order to obtain  $\theta$ ( R):

```
> R_adj := Involution(R, Alg):
```
By means of the next command, we compute the torsion-free part (if  $Ext1[1]$  is not the identity matrix, then the torsion part is given by  $Ext1[2]$  and a parametrization of the torsion-free part in  $Ext1[3]$ . Equivalently, we check whether or not the two reflector antenna is controllable:

```
> st := time(): Ext1 := Exti(R_adj, Alg, 1): time() - st;
                                                                                      0.920
> Ext1[1]:
                                                                     \lceil\begin{array}{c} \begin{array}{c} \begin{array}{c} \end{array} \\ \begin{array}{c} \end{array} \end{array} \end{array}1 0 0 0 0 0
                                                                          0 1 0 0 0 0
                                                                          0 0 1 0 0 0
                                                                          0 0 0 1 0 0
                                                                          0 0 0 0 1 0
                                                                          0 0 0 0 0 1
                                                                                                              1
                                                                                                              \begin{array}{c} \begin{array}{c} \begin{array}{c} \end{array} \\ \begin{array}{c} \end{array} \end{array} \end{array}
```
We conclude that the first extension module  $ext$ <sup>1</sup> with values in Alg of the Alg-module N associated with  $R_{adj}$  is the zero module. Hence, the module defined by R is torsion-free. Equivalently, R is parametrizable and  $Ext1[3]$  gives a parametrization of R which involves three free parameters:

 $>$  Ext1[3];

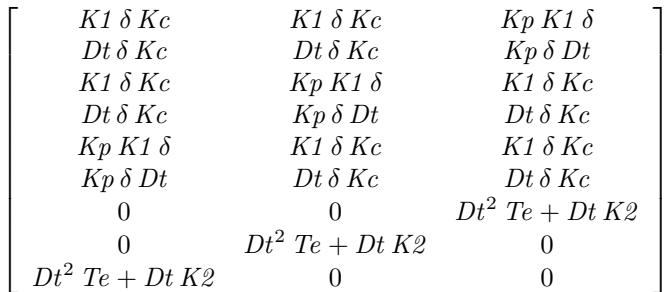

The same parametrization can be obtained by using Parametrization. The result involves three free functions  $\xi_1$ ,  $\xi_2$ ,  $\xi_3$ :

```
> Parametrization(R, Alg);
```
 $\lceil$  K1 Kc $\xi_1(t-1) + K1$  Kc $\xi_2(t-1) + Kp$  K1  $\xi_3(t-1)$  $Kc D(\xi_1)(t-1) + Kc D(\xi_2)(t-1) + Kp D(\xi_3)(t-1)$ K1 Kc  $\xi_1(t-1)$  + Kp K1  $\xi_2(t-1)$  + K1 Kc  $\xi_3(t-1)$  $Kc\,\mathrm{D}(\xi_1)(t-1) + Kp\,\mathrm{D}(\xi_2)(t-1) + Kc\,\mathrm{D}(\xi_3)(t-1)$  $Kp K1 \xi_1(t-1) + K1 Kc \xi_2(t-1) + K1 Kc \xi_3(t-1)$  $Kp D(\xi_1)(t-1) + Kc D(\xi_2)(t-1) + Kc D(\xi_3)(t-1)$ Te  $(D^{(2)})(\xi_3)(t) + K2 D(\xi_3)(t)$ Te  $(D^{(2)})(\xi_2)(t) + K2 D(\xi_2)(t)$  $Te(D^{(2)})(\xi_1)(t) + K2 D(\xi_1)(t)$ 1  $\overline{\phantom{a}}$  $\overline{1}$  $\overline{1}$  $\overline{1}$  $\overline{1}$  $\overline{1}$  $\overline{1}$  $\overline{1}$  $\overline{1}$  $\overline{1}$  $\overline{1}$  $\overline{1}$  $\overline{1}$ 

The two reflector antenna is not a flat system because the second extension module  $ext$ <sup>2</sup> with values in Alg of the  $Alg$ -module  $N$  is different from zero, as shown next:

 $>$  st := time(): Ext2 := Exti(R\_adj, Alg, 2): time() - st; 0.750

 $>$  Ext2[1];

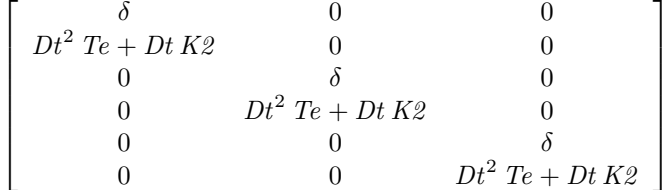

Since the torsion-free degree  $i(M)$  of M is equal to 1 (i.e., M is a torsion-free but not a free Alg-module), we can find a polynomial  $\pi$  in the variable  $\delta$  such that the system is  $\pi$ -free:

```
> PiPolynomial(R, Alg, [delta]);
```
 $\lceil \delta \rceil$ 

By definition of the  $\pi$ -polynomial (Mounier, 1995), this means that if we introduce the time-advance operator in the system of the two reflector antenna, then it becomes a flat system. Hence, the module associated with this system is a free module (over the Ore algebra which is obtained by adjoining the advance operator  $\delta^{-1}$  to Alg). We shall find a basis for this module below.

Let us remark that the fact that the two reflector antenna is not a flat system (without advance operator) is coherent with the fact that the full row-rank matrix  $R$  does not admit a right-inverse. We remember that a full row-rank matrix  $R$  admits a right-inverse if and only if the module which is associated with it is projective. By the theorem of Quillen-Suslin, for modules over commutative polynomial rings, projectiveness is the same as freeness. This remark applies to our situation as we have:

<sup>&</sup>gt; SyzygyModule(R, Alg); RightInverse(R, Alg);  $INJ(6)$  $\prod$ 

The fact that the system is not flat is also coherent with the fact that its parametrization Ext1 [3] does not admit a left-inverse: a linear system is flat if and only if it is parametrizable and one of its parametrization admits a left-inverse.

```
> LeftInverse(Ext1[3], Alg);
```
[]

We finish by computing a basis of the free module  $M_2$  which is associated to the system of the two reflector antenna, when introducing the time-advance operator in the Ore algebra  $Alg$ . In the terminology of control, such a basis is called a *flat output*. We apply *LocalLeftInverse* to the parametrization  $Ext1[3]$ of the system and allow the algorithm to invert  $\delta$ :

<sup>&</sup>gt; S := LocalLeftInverse(Ext1[3], [delta], Alg);

$$
S := \begin{bmatrix} -\frac{Kc}{\delta K1 \%1} & 0 & -\frac{Kc}{\delta K1 \%1} & 0 & \frac{Kp + Kc}{\delta K1 \%1} & 0 & 0 & 0 & 0 \\ -\frac{Kc}{\delta K1 \%1} & 0 & \frac{Kp + Kc}{\delta K1 \%1} & 0 & -\frac{Kc}{\delta K1 \%1} & 0 & 0 & 0 & 0 \\ \frac{Kp + Kc}{\delta K1 \%1} & 0 & -\frac{Kc}{\delta K1 \%1} & 0 & -\frac{Kc}{\delta K1 \%1} & 0 & 0 & 0 & 0 \end{bmatrix}
$$
  
\n
$$
\%1 := Kp^2 - 2Kc^2 + Kp Kc
$$

By construction, the matrix  $S$  is a left-inverse of  $Ext1[3]$ :

```
> simplify(evalm(S &* Ext1[3]));
```
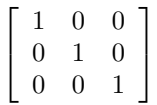

Therefore,  $(z_1 : z_2 : z_3)^T = S(x_1 : ... : x_6 : u_1 : u_2 : u_3)^T$  is a basis of the  $Alg[\delta^{-1}]$ -module  $M_2$  associated with  $R$ , and thus, a flat output of the two reflector antenna, when we introduce the time-advance operator. More precisely, a flat output  $(z_1 : z_2 : z_3)^T$  of the system is defined by:

- $>$  evalm( $[seq([z[i](t)], i=1..3)]$ )=ApplyMatrix(S, $[seq(x[i](t), i=1..6)$ ,
- $>$  seq(u[i](t), i=1..3)], Alg);

$$
\begin{bmatrix} z_1(t) \\ z_2(t) \\ z_3(t) \end{bmatrix} = \begin{bmatrix} -\frac{Kc x_1(t+1)}{K1 \% 1} - \frac{Kc x_3(t+1)}{K1 \% 1} + \frac{(Kc + Kp) x_5(t+1)}{K1 \% 1} \\ -\frac{Kc x_1(t+1)}{K1 \% 1} + \frac{(Kc + Kp) x_3(t+1)}{K1 \% 1} - \frac{Kc x_5(t+1)}{K1 \% 1} \\ \frac{(Kc + Kp) x_1(t+1)}{K1 \% 1} - \frac{Kc x_3(t+1)}{K1 \% 1} - \frac{Kc x_5(t+1)}{K1 \% 1} \end{bmatrix}
$$
  
\n
$$
\%1 := Kp Kc - 2 Kc^2 + Kp^2
$$

Finally, if we substitute  $(z_1 : z_2 : z_3)^T$  into the parametrization Ext1[3] of the system, we obtain  $(x_1:...:x_6:u_1:u_2:u_3)^T = T(x_1:...:x_6:u_1:u_2:u_3)^T$ , where the matrix T is defined by:

## $>$  T := simplify(evalm(Ext1[3] &\* S));

$$
T := \begin{bmatrix}\n1, 0, 0, 0, 0, 0, 0, 0, 0, 0, 0 \\
\frac{Dt}{K1}, 0, 0, 0, 0, 0, 0, 0, 0, 0, 0 \\
0, 0, 1, 0, 0, 0, 0, 0, 0, 0, 0 \\
0, 0, \frac{Dt}{K1}, 0, 0, 0, 0, 0, 0, 0 \\
0, 0, 0, 0, 1, 0, 0, 0, 0, 0, 0 \\
0, 0, 0, 0, \frac{Dt}{K1}, 0, 0, 0, 0, 0 \\
\frac{Dt(Dt T e + K2)(K p + K c)}{\delta K1 \%1}, 0, \%2, 0, \%2, 0, 0, 0, 0, 0 \\
\%2, 0, \frac{Dt(Dt T e + K2)(K p + K c)}{\delta K1 \%1}, 0, \%2, 0, 0, 0, 0, 0 \\
\%1 := Kp^2 - 2 Kc^2 + Kp Kc \\
\%2 := -\frac{Dt(Dt T e + K2) Kc}{\delta K1 \%1}\n\end{bmatrix}
$$

We notice that  $(x_2: x_4: x_6: u_1: u_2: u_3)^T$  is expressed in terms of  $x_1, x_3$  and  $x_5$  only. Thus,  $(x_1 : x_3 : x_5)$  is also a basis of the  $Alg[\delta^{-1}]$ -module  $M_2$  (compare with (Mounier, 1995)). More precisely, we have:

<sup>&</sup>gt; evalm([seq([x[i](t)=ApplyMatrix(T, [seq(x[j](t), j=1..6),seq(u[j](t), j=1..3)],  $>$  Alg)[i,1]], i=1..6)]);

> $\sqrt{ }$  $\overline{1}$  $\overline{1}$  $\overline{1}$  $\overline{1}$  $\overline{1}$  $\overline{1}$  $\overline{1}$  $\overline{\phantom{a}}$  $\overline{\phantom{a}}$  $\overline{\phantom{a}}$  $\overline{\phantom{a}}$  $\overline{1}$  $\overline{\phantom{a}}$

$$
x_1(t) = x_1(t)
$$
  
\n
$$
x_2(t) = \frac{D(x_1)(t)}{K1}
$$
  
\n
$$
x_3(t) = x_3(t)
$$
  
\n
$$
x_4(t) = \frac{D(x_3)(t)}{K1}
$$
  
\n
$$
x_5(t) = x_5(t)
$$
  
\n
$$
x_6(t) = \frac{D(x_5)(t)}{K1}
$$

<sup>&</sup>gt; evalm([seq([u[i](t)=ApplyMatrix(T, [seq(x[j](t), j=1..6),seq(u[j](t), j=1..3)],

 $>$  Alg)[6+i,1]], i=1..3)]);

$$
\begin{bmatrix}\nu_{1}(t) = \frac{K2\left(Kc + Kp\right)\mathcal{D}(x_{1})(t+1)}{K1\%\mathbf{1}} + \frac{Te\left(Kc + Kp\right)\mathcal{D}^{(2)}(x_{1})(t+1)}{K1\%\mathbf{1}} \\
-\frac{K2\ Kc\mathcal{D}(x_{3})(t+1)}{K1\%\mathbf{1}} - \frac{Te\ Kc\left(\mathcal{D}^{(2)}\right)(x_{3})(t+1)}{K1\%\mathbf{1}} - \frac{K2\ Kc\mathcal{D}(x_{5})(t+1)}{K1\%\mathbf{1}} \\
-\frac{Te\ Kc\left(\mathcal{D}^{(2)}\right)(x_{5})(t+1)}{K1\%\mathbf{1}}\n\end{bmatrix} \\
\begin{bmatrix}\nu_{2}(t) = -\frac{K2\ Kc\mathcal{D}(x_{1})(t+1)}{K1\%\mathbf{1}} - \frac{Te\ Kc\left(\mathcal{D}^{(2)}\right)(x_{1})(t+1)}{K1\%\mathbf{1}} + \frac{K2\left(Kc + Kp\right)\mathcal{D}(x_{3})(t+1)}{K1\%\mathbf{1}} \\
+\frac{Te\left(Kc + Kp\right)\mathcal{D}^{(2)}\right)(x_{3})(t+1)}{K1\%\mathbf{1}} - \frac{K2\ Kc\mathcal{D}(x_{5})(t+1)}{K1\%\mathbf{1}} - \frac{Te\ Kc\left(\mathcal{D}^{(2)}\right)(x_{5})(t+1)}{K1\%\mathbf{1}}\n\end{bmatrix} \\
\begin{bmatrix}\nu_{3}(t) = -\frac{K2\ Kc\mathcal{D}(x_{1})(t+1)}{K1\%\mathbf{1}} - \frac{Te\ Kc\left(\mathcal{D}^{(2)}\right)(x_{1})(t+1)}{K1\%\mathbf{1}} - \frac{K2\ Kc\mathcal{D}(x_{3})(t+1)}{K1\%\mathbf{1}} \\
-\frac{Te\ Kc\left(\mathcal{D}^{(2)}\right)(x_{3})(t+1)}{K1\%\mathbf{1}} + \frac{K2\left(Kc + Kp\right)\mathcal{D}(x_{5})(t+1)}{K1\%\mathbf{1}} \\
+\frac{Te\left(Kc + Kp\right)\mathcal{D}^{(2)}(x_{5})(t+1)}{K1\%\mathbf{1}}\n\end{bmatrix} \\
\begin{
$$